# **Årsregnskap 2020 Energeia AS**

**Organisasjonsnr: 995 807 866**

# **Resultatregnskap Energeia AS**

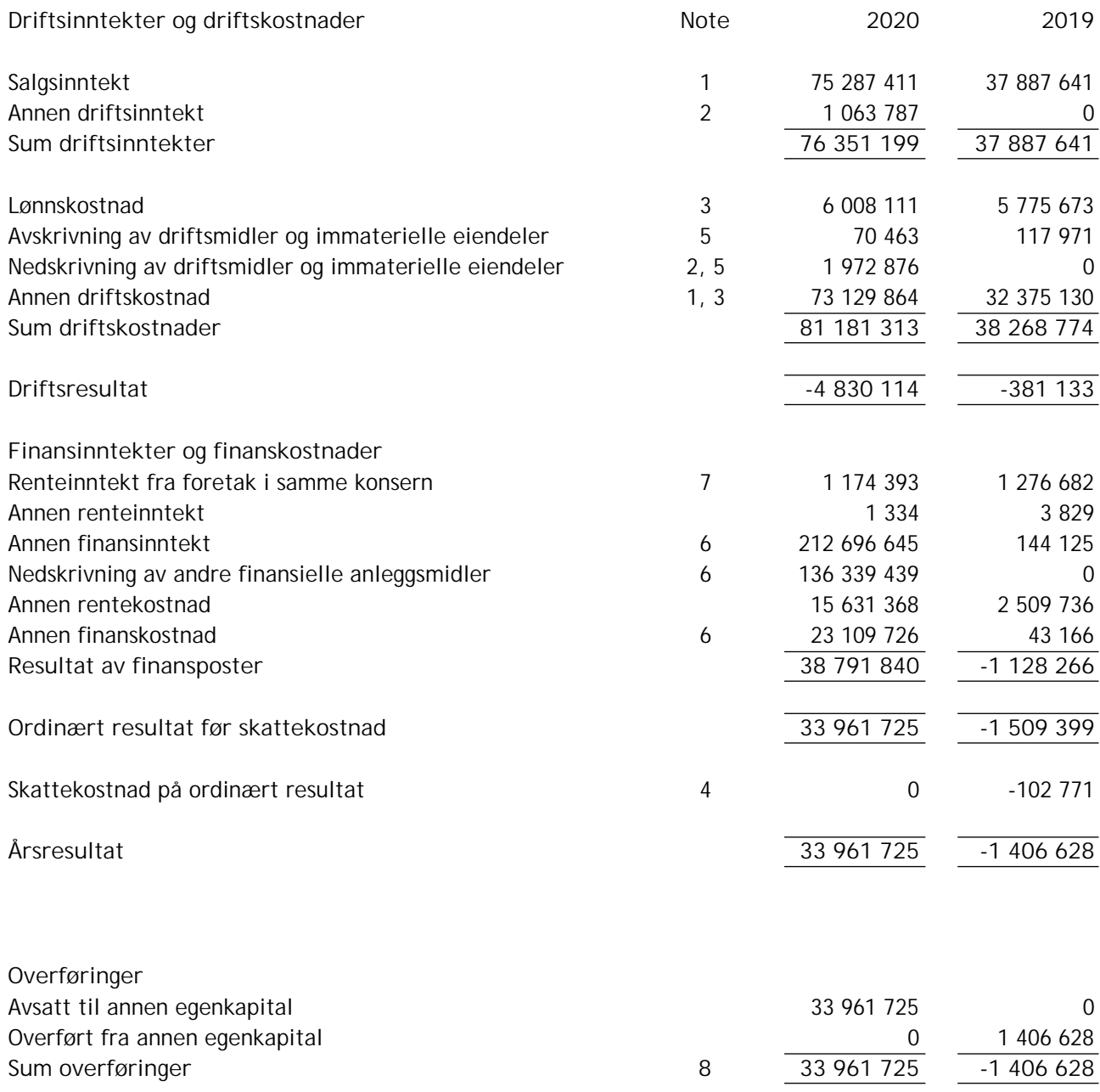

# **Balanse**

## **Energeia AS**

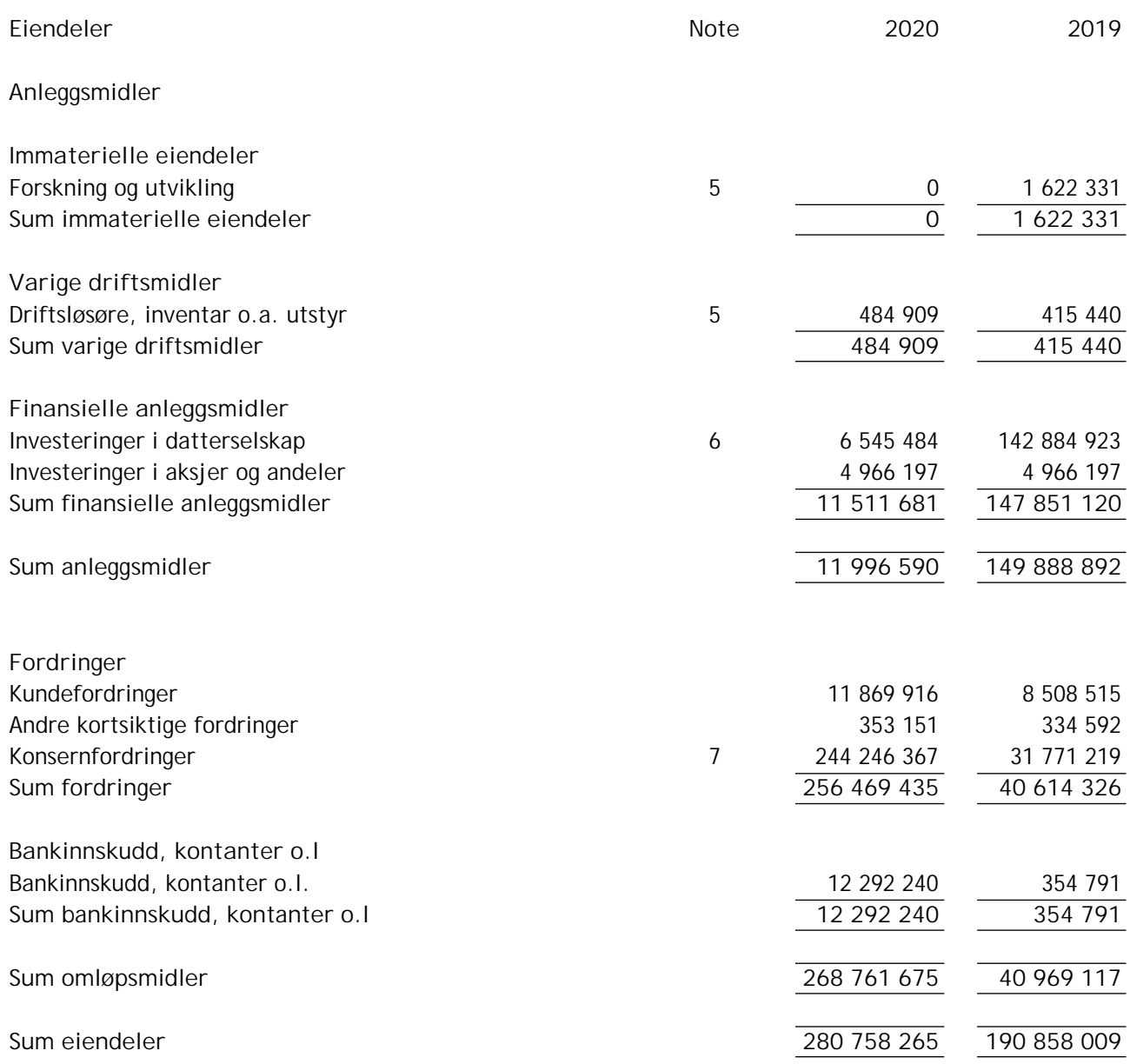

## **Balanse**

### **Energeia AS**

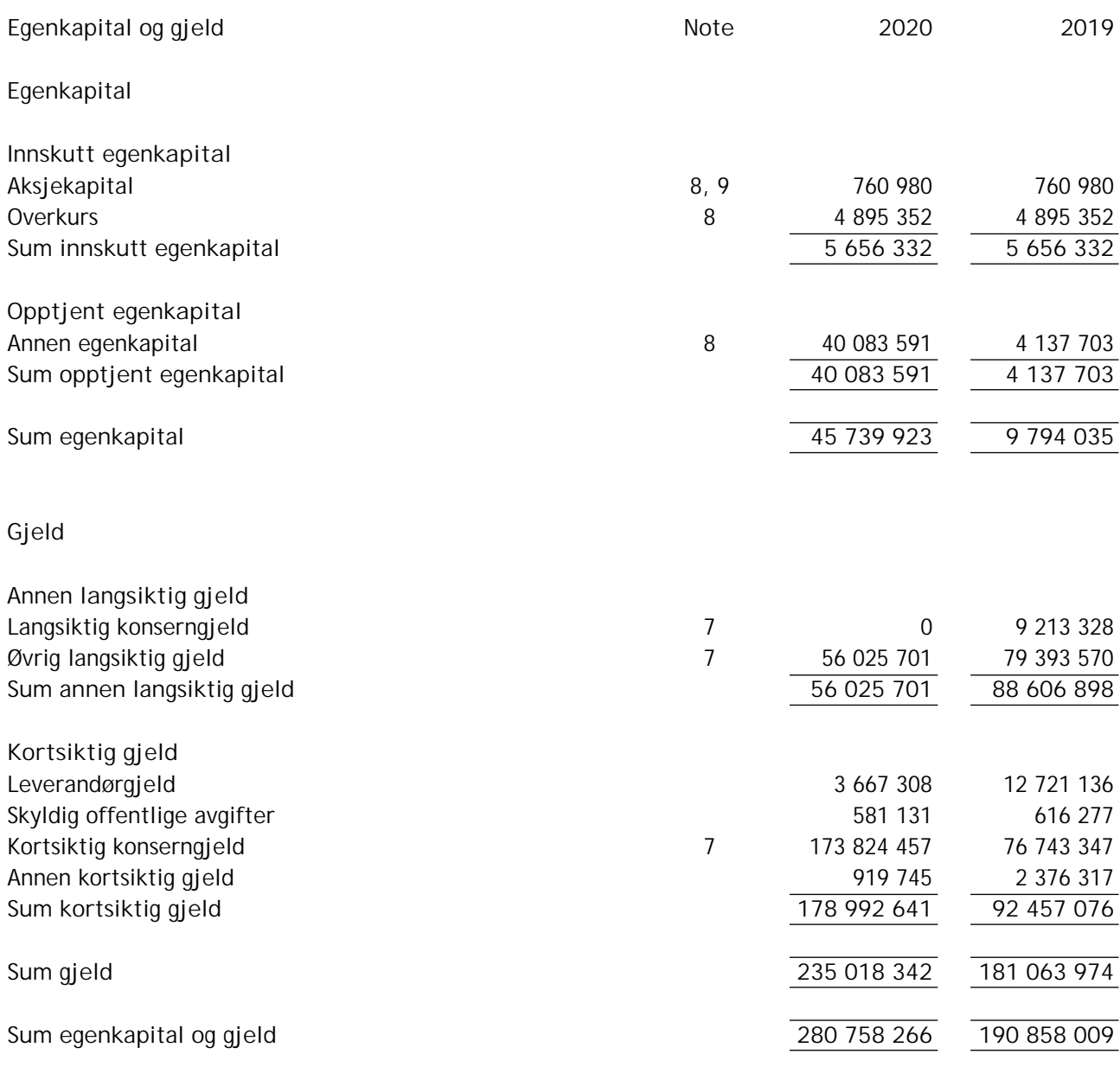

Oslo Styret i Energeia AS

Leiv Askvig styreleder

Viktor Erik Jakobsen styremedlem/daglig leder

#### **Regnskapsprinsipper**

Årsregnskapet er satt opp i samsvar med regnskapsloven og god regnskapsskikk for små foretak under forutsetningen om fortsatt drift.

#### **Bruk av estimater**

Utarbeidelse av regnskap i samsvar med regnskapsloven krever bruk av estimater. Videre krever anvendelse av selskapets regnskapsprinsipper at ledelsen må utøve skjønn.

#### **Salgsinntekter**

Salg av tjenester inntektsføres etter hvert som de er levert.

Inntekter fra salg av tjenester og langsiktige tilvirkingsprosjekter resultatføres i takt med prosjektets fullføringsgrad, når utfallet av transaksjonen kan estimeres på en pålitelig måte. Fremdriften måles som påløpte kostnader i forhold til totalt estimerte kostnader. Når transaksjonens utfall ikke kan estimeres pålitelig, vil kun inntekter tilsvarende påløpte prosjektkostnader inntektsføres. I den perioden det blir identifisert at et prosjekt vil gi et negativt resultat, vil det estimerte tapet på kontrakten bliresultatført i sin helhet.

### **Klassifisering og vurdering av balanseposter**

Eiendeler bestemt til varig eie eller bruk er klassifisert som anleggsmidler. Anleggsmidler er vurdert til anskaffelseskost. Omløpsmidler og kortsiktig gjeld omfatter normalt poster som forfaller til betaling innen ett år etter balansedagen, samt poster som knytter seg til varekretsløpet. Omløpsmidler vurderes til laveste verdi av anskaffelseskost og antatt virkelig verdi.

Fordringer klassifiseres som omløpsmidler hvis de skal tilbakebetales iløpet av ett år. For gjeld er analoge kriterier lagt til grunn. Første års avdrag på langsiktige fordringer og langsiktig gjeld klassifiseres likevel ikke som omløpsmiddel og kortsiktig gjeld.

Enkelte poster er vurdert etter andre regler. Postene det gjelder vil være blant de postene som omhandles nedenfor.

#### **Immaterielle eiendeler**

Utgifter til utvikling balanseføres iden grad det kan identifiseres en fremtidig økonomisk fordel knyttet til utvikling av en identifiserbar immateriell eiendel og utgiftene kan måles pålitelig. I motsatt fall kostnadsføres slike utgifter løpende. Balanseført utvikling avskrives lineært over økonomisk levetid.

#### **Varige driftsmidler**

Varige driftsmidler balanseføres og avskrives lineært til restverdi over driftsmidlenes forventede utnyttbare levetid. Ved endring i avskrivningsplan fordeles virkningen over gjenværende avskrivningstid ("knekkpunktmetoden"). Vedlikehold av driftsmidler kostnadsføres løpende. Påkostninger eller forbedringer tillegges driftsmidlets kostpris og avskrives itakt med driftsmidlet. Skillet mellom vedlikehold og påkostning/forbedring regnes i forhold til driftsmidlets stand ved kjøp av driftsmidlet. Tomter avskrives ikke.

Utgifter til leie av driftsmidler kostnadsføres. Forskuddsbetalinger balanseføres som forskuddsbetalt kostnad, og fordeles over leieperioden.

#### **Investeringer i andre selskaper**

Kostmetoden brukes som prinsipp for investeringer i andre selskaper. Kostprisen økes når midler tilføres ved kapitalutvidelse, eller når det gis konsernbidrag til datterselskap. Mottatte utdelinger resultatføres i utgangspunktet som inntekt. Utbytte/konsernbidrag fra datterselskap regnskapsføres det samme året som datterselskapet avsetter beløpet. Utbytte fra andre selskaper regnskapsføres som finansinntekt når utbyttet er vedtatt. Investeringene blir nedskrevet til virkelig verdi dersom verdifallet ikke er forbigående

#### **Fordringer**

Kundefordringer og andre fordringer er oppført ibalansen til pålydende etter fradrag for avsetning til forventet tap. Avsetning for tap gjøres på grunnlag av individuelle vurderinger av de enkelte fordringene.

I tillegg gjøres det for øvrige kundefordringer en uspesifisert avsetning for å dekke antatt tap.

#### **Pensjoner**

Premier til innskuddsbasert pensjonsordning organisert gjennom livsforsikringsselskap kostnadsføres den perioden innskuddet gjelder og inngår blant lønnskostnader iresultatregnskapet.

#### **Skatt**

Skattekostnaden i resultatregnskapet omfatter både periodens betalbare skatt og endring i utsatt skatt. Utsatt skatt beregnes med 22 % på grunnlag av de midlertidige forskjeller som eksisterer mellom regnskapsmessige og skattemessige verdier, samt eventuelt ligningsmessig underskudd til fremføring ved utgangen av regnskapsåret. Skatteøkende og skattereduserende midlertidige forskjeller som reverserer eller kan reversere i samme periode er utlignet og nettoført.

Oppføring av utsatt skattefordel på netto skattereduserende forskjeller som ikke er utlignet og underskudd til fremføring, er begrunnet med antatt fremtidig inntjening. Utsatt skattefordel som kan balanseføres og utsatt skatt er oppført netto i balansen.

**Valuta**

Fordringer og gjeld i utenlandsk valuta, som ikke er sikret ved bruk av terminkontrakter, balanseføres til kursen ved regnskapsårets slutt. Kursgevinster og kurstap knyttet til varesalg og varekjøp i utenlandsk valuta føres som driftsinntekter og varekostnad.

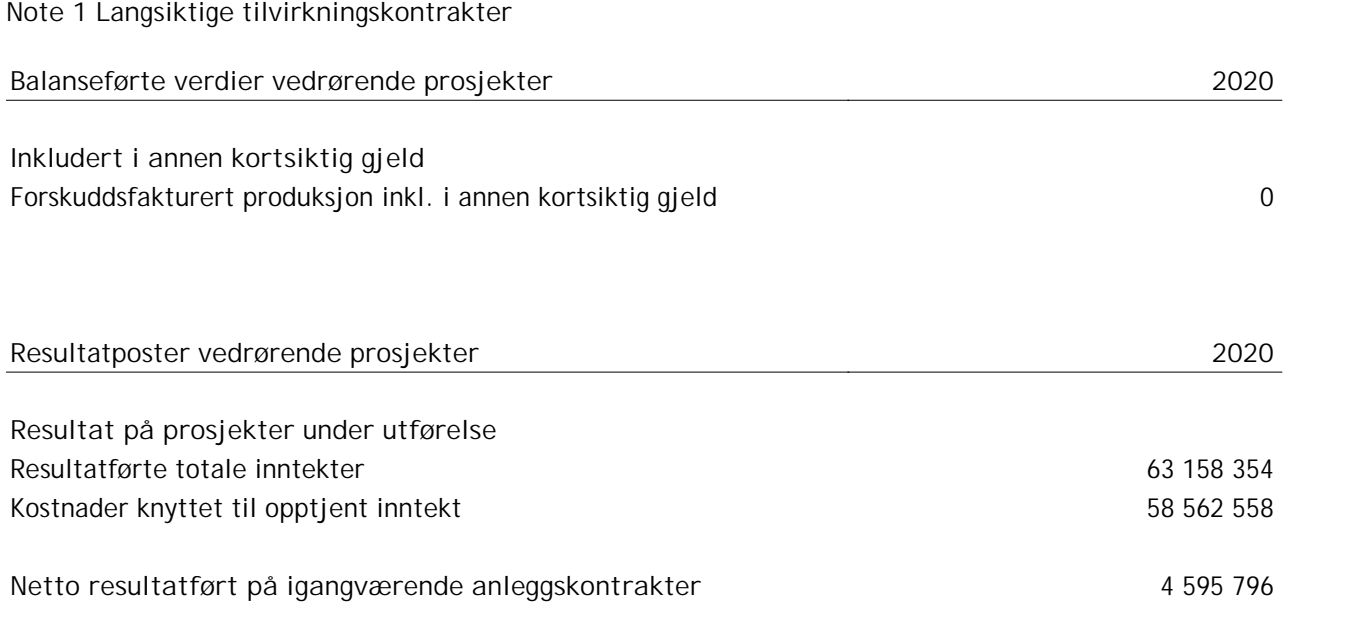

#### **Note 2 Annen driftsinntekt**

Selskapet ble i juni 2020 utsatt for omfattende brannskader på utstyr i leid lokale, og har som følge av dette mottatt forsikringsoppgjør med totalt beløp kr 1 679 448. Påløpte kostnader som direkte kan henføres til brannen er nettet mot mottatt forsikringsoppgjør. Netto inntekt fra forsikringsoppgjør etter dette utgjør kr 1 063 787 og er presentert som annen driftsinntekt iregnskapet. Regnskapsmessig verdi av totalskadede driftsmidler på branntidspunktet er nedskrevet, og presentert som nedskrivinger i årsregnskapet.

**Note 3 Lønnskostnader, antall ansatte, godtgjørelser, lån til ansatte mm**

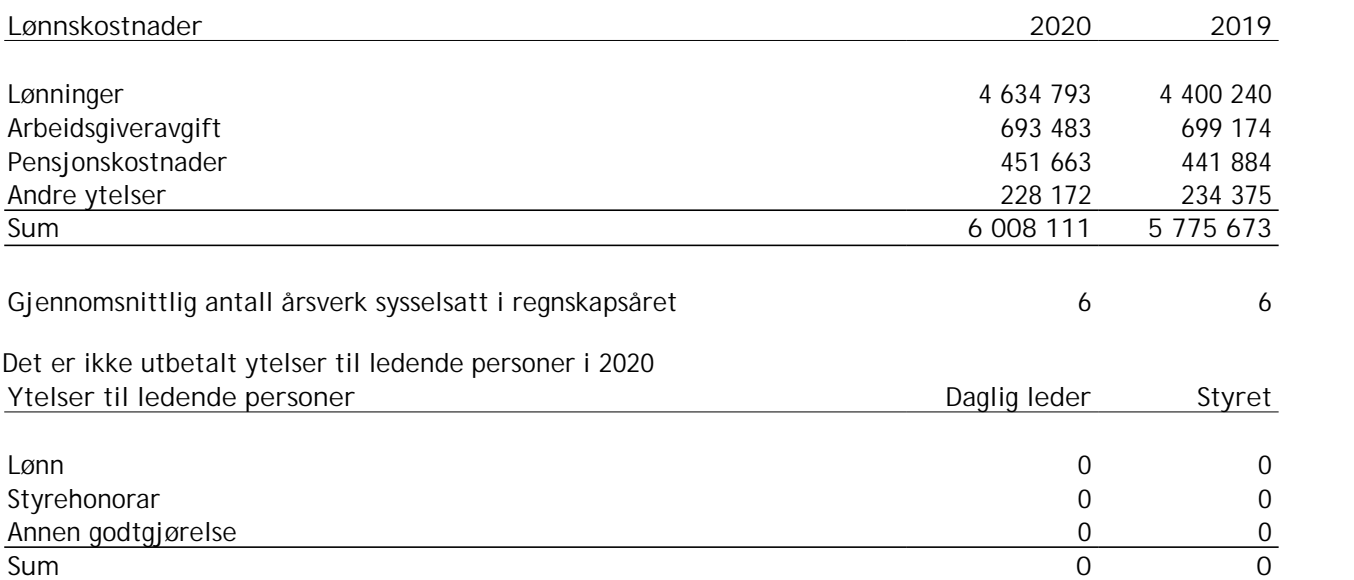

Daglig leder fakturerer selskapet for honorarer og utlegg fra selskapet Jakobsen Energeia AS i henhold til avtale. Daglig leder eier 60,8% av Jakobsen Energeia AS.

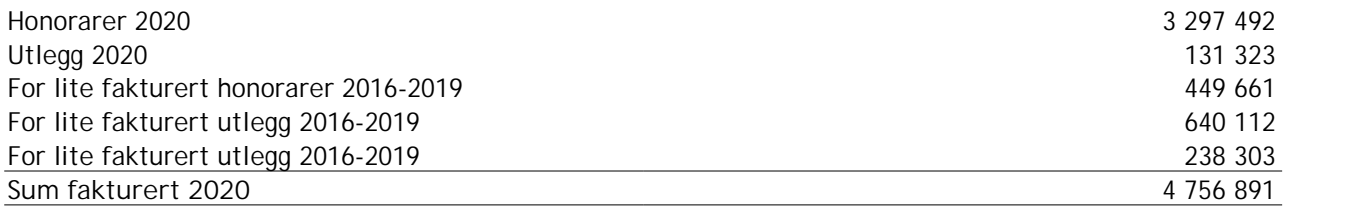

### **OTP**

Selskapet er pliktig til å ha tjenestepensjonsordning etter lov om obligatorisk tjenestepensjon. Selskapets pensjonsordninger tilfredsstiller kravene i denne lov.

#### **Revisor**

Kostnadsført honorar til revisor for 2020 utgjør kr 156 506,- eksl.mva.

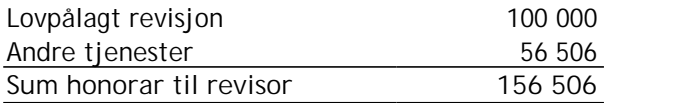

### **Note 4 Skatt**

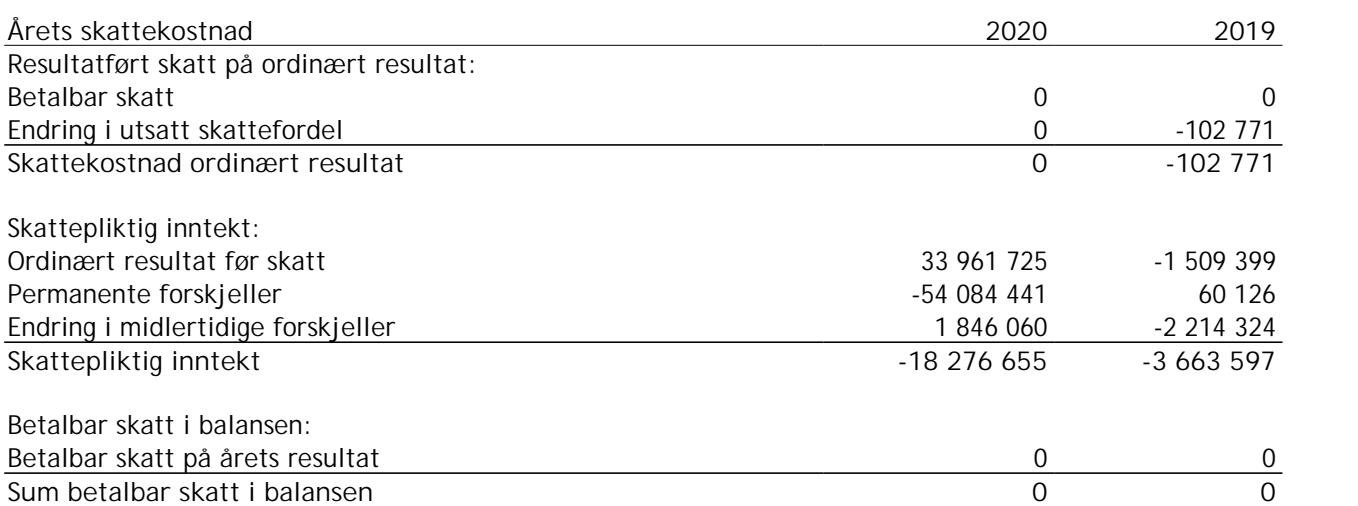

Skatteeffekten av midlertidige forskjeller og underskudd til fremføring som har gitt opphav til utsatt skatt og utsatte skattefordeler, spesifisert på typer av midlertidige forskjeller

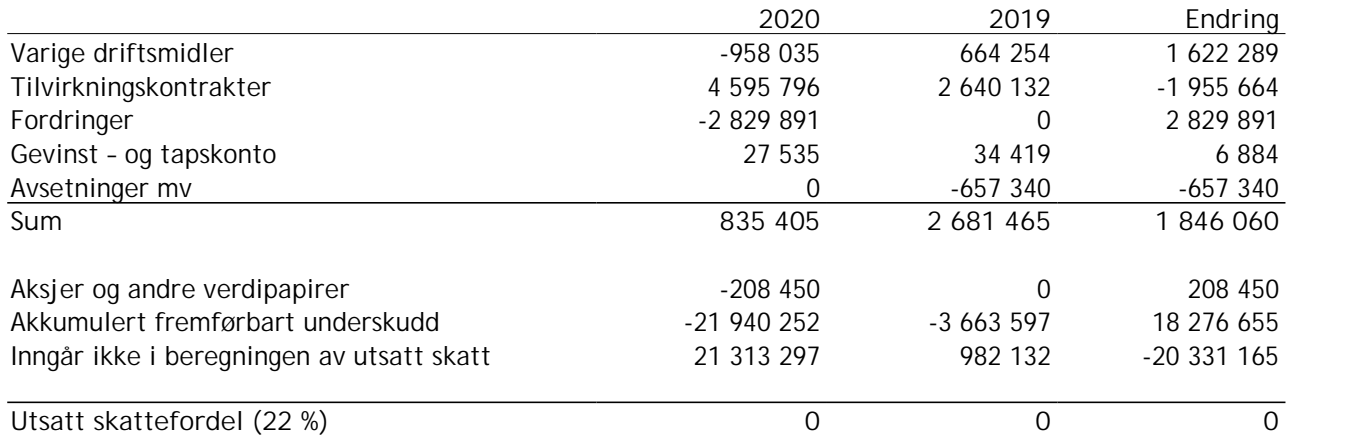

I henhold til God regnskapsskikk for små foretak balanseføres ikke utsatt skattefordel.

**Note 5 Varige driftsmidler**

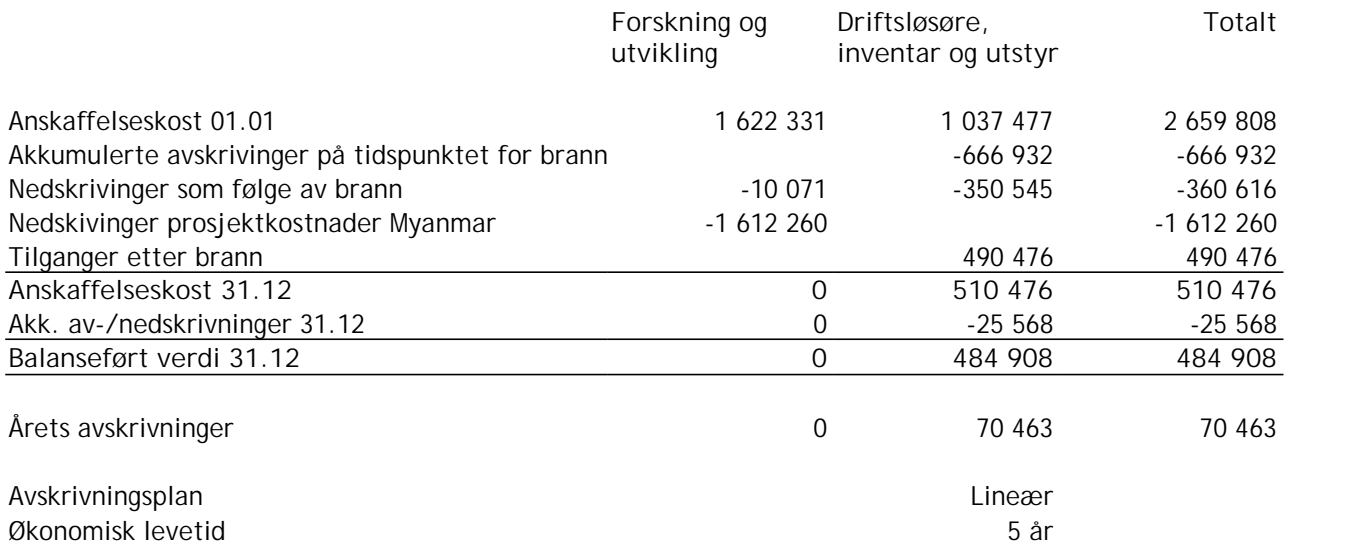

Bokført beløp forskning og utvikling relaterer seg til påløpte kostnader for prosjektutvikling i Myanmar. Det har vært militærkupp i Myanmar i 2020, og den demokratisk valgte regjeringen er satt til side. Det er ikke tvil om at dette er ødeleggende for investeringer i Myanmar og ikke minst for muligheten til å drive forretningsutvikling. Styret vurderer derfor at investert beløp må nedskrives til 0 pr 31.12.20.

Selskapet ble i juni 2020 utsatt for omfattende brannskader på utstyr i leid lokale, og har som følge av dette flyttet til ny lokasjon, nedskrevet totalskadde driftsmidler, og anskaffet nødvendig nytt utstyr i løpet av 2. halvår 2020.

**Note 6 Investering i datterselskap, tilknyttet selskap og felleskontrollert virksomhet**

Investeringene i datterselskap, tilknyttet selskap og felleskontrollert virksomhet regnskapsføres etter kostmetoden.

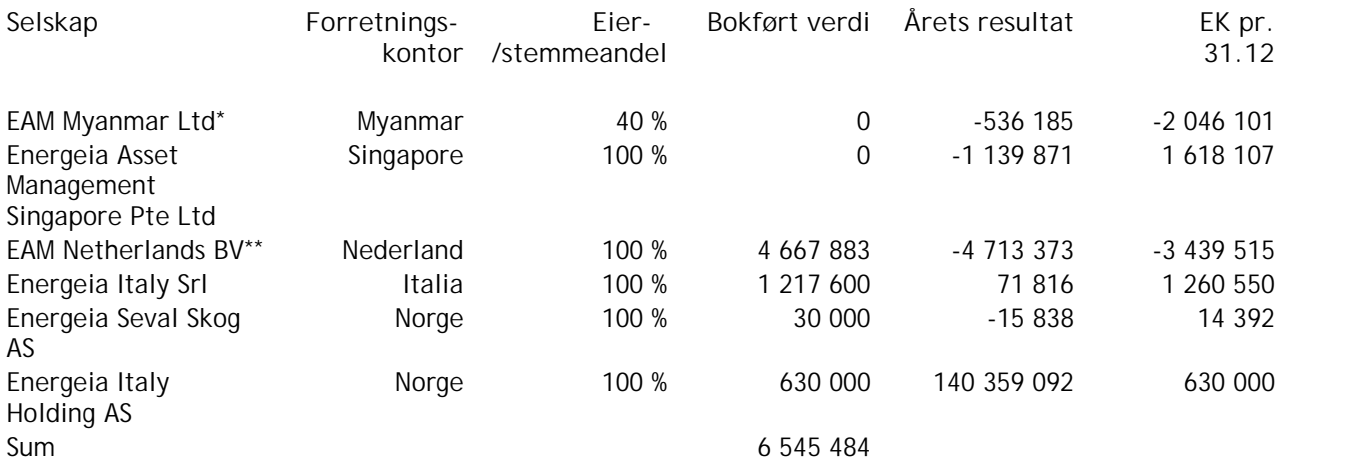

Selskapet faller inn under reglene for små foretak og konsernregnskap er ikke utarbeidet i medhold av regnskapslovens § 3-2, 4. ledd.

\* EAM Myanmar har avvikende regnskapsår fra 01.10.2019 - 30.09.2020.

\*\* Tall for 2020 er ikke tilgjengelig før september 2021

Det har vært militærkupp i Myanmar i2020, og den demokratisk valgte regjeringen er satt til side. Det er ikke tvil om at dette er ødeleggende for investeringer i Myanmar og ikke minst for muligheten til å drive forretningsutvikling. Styret vurderer derfor at investert beløp må nedskrives til 0 pr 31.12.20.

Selskapet har i2020 inntektsført betydelig utbytte, tilsvarende 208 490 349, fra Energeia Italy Holding AS som pr. avleggelse av 2020-regnskapet har bokført egenkapital lik aksjekapitalen på kr. 30 000 samt 600 000 i overkursfond. Energeia Italy Holding AS vil i kommende år ha minimal drift, og planlegges likvidert våren 2022 ved utløpt garantiperiode. Bokført verdi av aksjene er derfor nedskrevet med 136 130 989 til kr. 630 000 i årsregnskapet for 2020 tilsvarende bokført verdi av egenkapitalen i datterselskapet.

Det er kostnadsført NOK 20 millioner i tap som gjelder avtalen fra salget av selskap i Italia som regulerer at en merverdi ved videresalg innen 1 år, fratrukket kostnader skal fordeles med 75% til ASA og 25% til Energeia. I EAM Solar ASA er det gjort tilsvarende avsetning for dette med NOK 20 millioner.

**Note 7 Mellomværende med nærstående selskap**

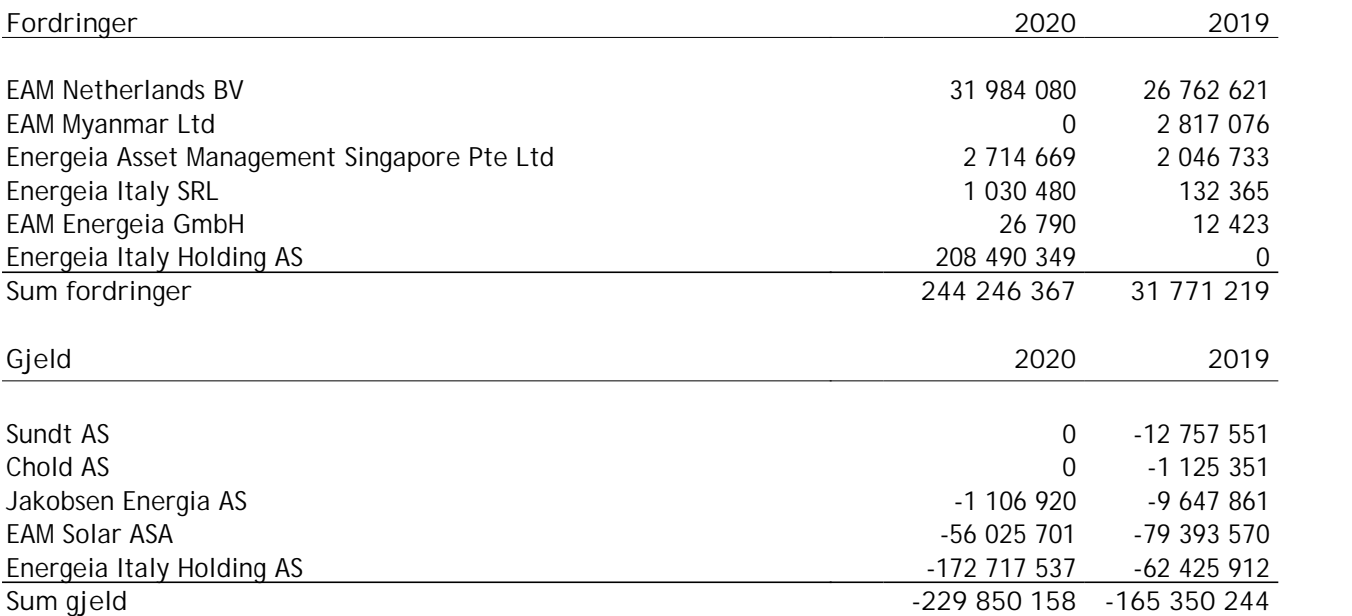

Mellomværende renteberegnes til markedsmessige vilkår.

Mellomværende med Energeia Italy Holding AS er valgt presentert brutto i årsregnskapet for 2020, og vil motregnes med motregningserklæring i 2021.

Det har vært militærkupp i Myanmar i2020, og den demokratisk valgte regjeringen er satt til side. Det er ikke tvil om at dette er ødeleggende for investeringer i Myanmar og ikke minst for muligheten til å drive forretningsutvikling. Styret vurderer derfor at bokførte fordringer må nedskrives til 0 pr 31.12.20.

**Note 8 Egenkapital**

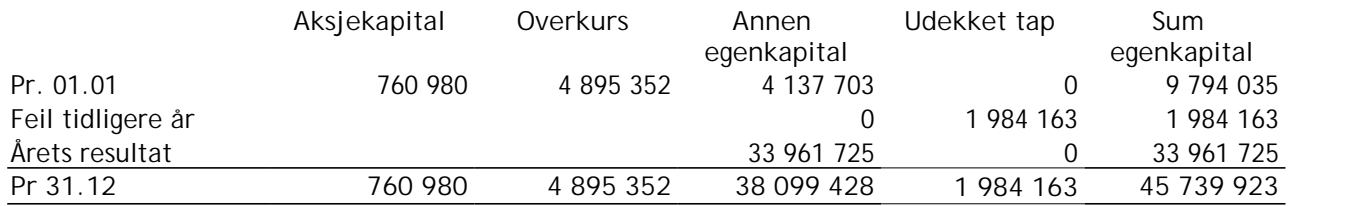

Forklaring korreksjon av feil tidligere år:

"Korreksjon av gevinstberegning ved salg av Varmo og Codroipo i 2019."

Det som ikke var klart når gevinstberegning ble utført i 2019 var at overføringen av en fordringe fra ASA til Norway Holding i forkant av salget til Energeia hadde trigget betalingen av withholding tax i Italia, denne endte Energeia opp med å betale. Dette ble først avdekket i2020 ved due diligence utført av Solis Srl som kjøpte Varmo og Codroipo av Energeia. Løsningen på dette ble da at Solis Srl sørget for betalingen i Italia direkte fra Varmo og Codroipo men trakk derfor disse beløpene fra salgssummen de betalte. Som en følge av dette reduserte Energeia den forventede mer-gevinsten som ASA har krav på som følge av at videresalget skjer til en høyere verdi enn i det opprinnelige salget til Energeia.

### **Note 9 Aksjonærer**

**Aksjekapitalen i Energeia AS pr. 31.12 består av:**

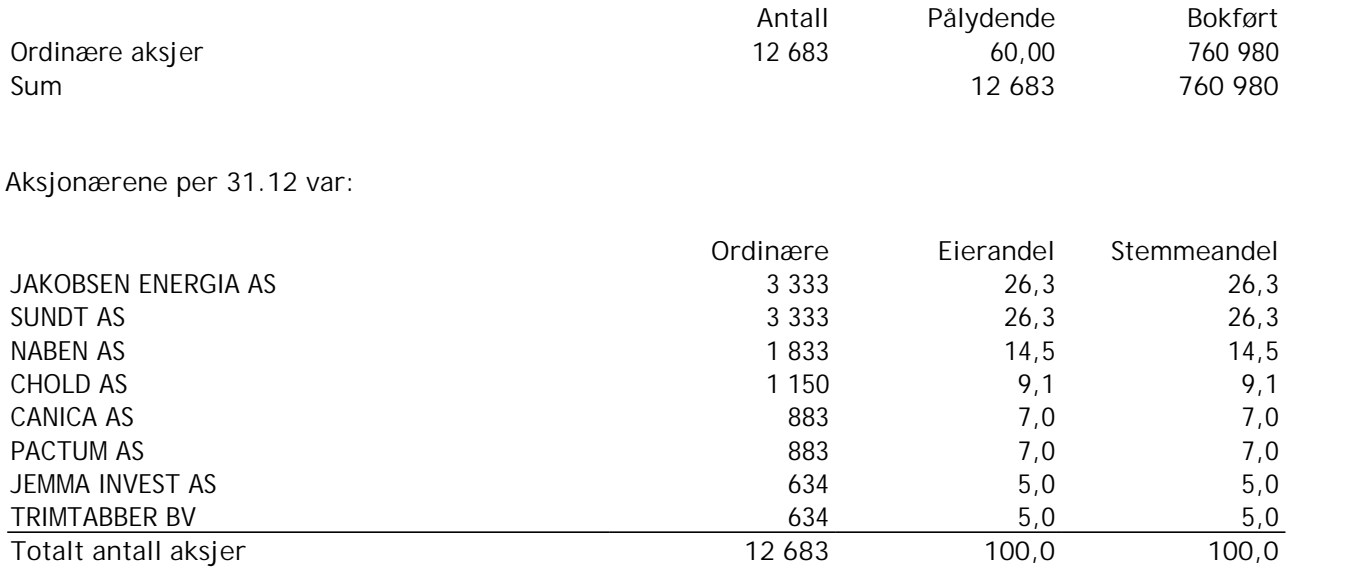

# Verifikasjon

Transaksjon 09222115557452793851

### Dokument

Energeia AS Årsregnskap 2020 Hoveddokument 13 sider Initiert på 2021-08-31 11:25:27 CEST (+0200) av Jarl Egil Markussen (JEM) Ferdigstilt den 2021-08-31 12:22:58 CEST (+0200)

### Initiativtaker

### Jarl Egil Markussen (JEM)

Energeia AS jarl@energeia.no +4748023214

### Signerende parter

Viktor Erik Jakobsen (VEJ) Energeia AS viktor@energeia.no +4791611009 Signert 2021-08-31 11:27:48 CEST (+0200)

Leiv Askvig (LA) Sundt AS leiv.askvig@sundt-as.no +4792060464

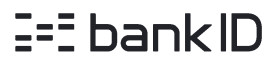

Navnet norsk BankID oppga var "Leiv Askvig" Signert 2021-08-31 12:22:58 CEST (+0200)

Denne verifiseringen ble utstedt av Scrive. Informasjon i kursiv har blitt verifisert trygt av Scrive. For mer informasjon/bevis som angår dette dokumentet, se de skjulte vedleggene. Bruk en PDF-leser, som Adobe Reader, som kan vise skjulte vedlegg for å se vedleggene. Vennligst merk at hvis du skriver ut dokumentet, kan ikke en utskrevet kopi verifiseres som original i henhold til bestemmelsene nedenfor, og at en enkel utskrift vil være uten innholdet i de skjulte vedleggene. Den digitale signeringsprosessen (elektronisk forsegling) garanterer at dokumentet og de skjulte vedleggene er originale, og dette kan dokumenteres matematisk og uavhengig av Scrive. Scrive tilbyr også en tjeneste som lar deg automatisk verifisere at dokumentet er originalt på: https://scrive.com/verify

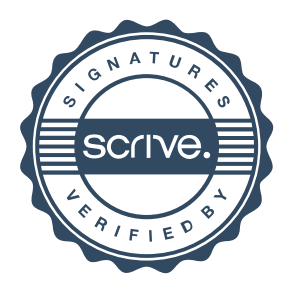